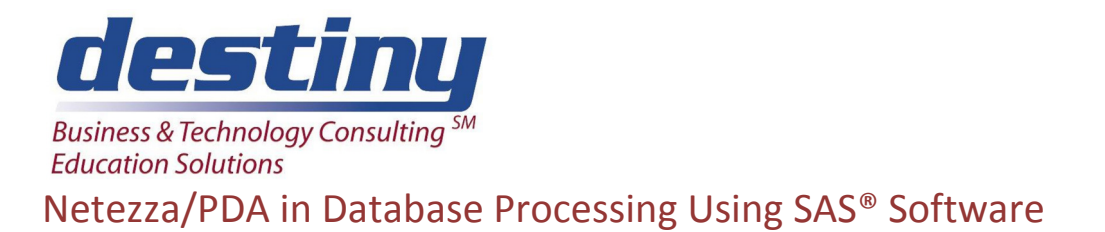

## **Course Length**: 2 days **CEUs** 1.2

## **AUDIENCE**

This workshop is designed to show how to take existing SAS programs and transform processing to take advantage of an IBM/Netezza massively parallel environment. Typical SAS processes will be assessed and conversion of processing methodologies to a Netezza based environment will be taught and discussed.

### **PREREQUISITES**

Knowledge of SAS programming and SQL basics.

## **COURSE TOPICS**

### **Introduction and SAS/Access Architecture**

- What is Netezza?
- Innovation
- Performance
- **Simplicity**
- IBM Netezza Analytics
- Netezza's Approach to Data Warehousing
- Multiple Engine Architecture in SAS
- Interface Engine
- SQL Pass-Through Facility
- SAS/Access Interface to Netezza supported features

### **Libname Statements with Netezza**

- Libname Syntax  *Arguments*
- Netezza Libname Statement Examples  *SAS/Access Libname Statement*
- Connecting to a Database with a Libname Statement  *Explorer Window*
- Efficiency Considerations
- Workshop Session

### **Procedures Supported by SAS Inside Netezza**

- Proc Means / Summary
- Proc Tabulate
- Proc Report
- Proc Sort
- Proc Rank
- Proc Freq
- Workshop Session

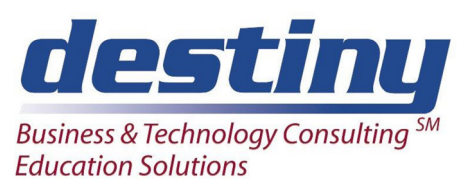

# Netezza/PDA in Database Processing Using SAS® Software

## **SQL Pass-Through**

- SQL Procedure Pass-Through Facility
- Syntax for the SQL Pass-Through Facility
- Overview of SQL Procedure Interactions with SAS/Access
- Select Expression
- Connect Statement  *Arguments Connect Statement Examples*
- Disconnect Statement  *Arguments Disconnect Statement Example*
- Execute Statement  *Arguments Useful Statements to Include in Execute Statements*
- Connection to Component  *Arguments Example*
- SQL Pass-Through Facility for Netezza  *Special Catalog Queries*
- Temporary Table Support For Netezza  *Establishing a Temporary Table Terminating a Temporary Table Examples*
- Libname Capabilities vs. The Proc SQL Pass-Through Facility  *Libname Statement PROC SQL Pass-Through Facility*
- Embedded Libnames  *Example*
- Workshop Session

## **IBM Netezza Analytics**

- What they are
- How to use them
- Syntax Required
- Reference Discussion
- Workshop Session

## **Bulk Loading and Unloading In Netezza**

- Bulk Loading Data Into Netezza Tables  *Examples*
- Bulk Unloading Data From Netezza Into SAS Data Sets  *Examples*
- Workshop Session

## **Deploying and Using SAS Formats in Netezza**

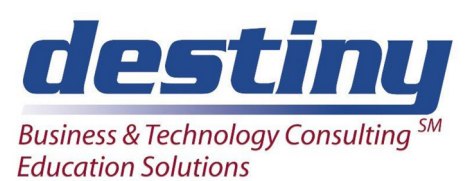

# Netezza/PDA in Database Processing Using SAS® Software

- Using SAS Formats  *How It Works Process*
- Deployed Components for In-Database Processing
- User-Defined Formats In The Netezza Data Warehouse
- Publishing Sas Formats  *Overview of the Publishing Process*
- Running the %Ind \_Publish\_Formatsmacro  *%Ind \_Publish\_Formats Macro Syntax Arguments Tips for using the %Ind \_Publish\_Formats Macro Special Characters in Directory Names Netezza Permissions Format Publishing Macro Example*
- Using the SAS\_Put() Function in the Netezza Data Warehouse  *Implicit use of the SAS\_Put() Function Explicit use of the SAS\_Put() Function*
- Determining Format Publish Dates
- Workshop Session

## **Advanced SAS and Netezza Concepts**

- Data Set Options for Netezza
- Passing SAS Functions to Netezza
- Passing Joins to Netezza
- Workshop Session

### **Netezza Naming Conventions and Data Types**

- Naming Conventions for Netezza
- Data Types for Netezza  *String Data Numeric Data Date, Time, and Timestamp Data Netezza Null Values*
- Libname Statement Data Conversions
- Workshop Session

## **Macro Variables with Netezza**

- Macro Variables for Netezza
- Workshop Session